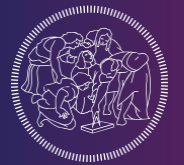

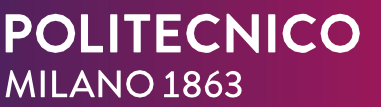

**SCUOLA DEL DESIGN** 

### Calendario presentazioni e Programmi Laboratori a scelta

LAUREE TRIENNALI A.A. 2023–2024

## INTRODUZIONE

**Lo studente, all'interno del percorso Triennale, può personalizzare il proprio Piano di Studi, indicando le proprie opzioni di preferenza per alcuni Laboratori di 2° anno e per il Laboratorio di Sintesi di 3° anno. Lo studente può cogliere questa occasione per personalizzare il suo percorso e approfondire argomenti di tuo interesse.**

**Prima di scegliere i Laboratori: controlla i programmie segui le presentazioni; verifica gli orari e la lingua di erogazione.**

**Quando presenti il piano deglistudi, inserisci in ordine di preferenza ed infine aspetta le allocazioni.**

**L'allocazione nella sezione sarà effettuata a partire dalla media ponderata calcolata al 31 luglio tenendo conto dell'ordine di priorità indicata dagli studenti.** 

**L'allocazione non può essere modificata. L'accettazione di opzioni per Piani presentati oltre i termini, sarà effettuata su Laboratori con posti disponibili.**

#### **RICORDA …**

Per inserire i Laboratori di 2° anno devi avere superato i Laboratori di 1° anno; per inserire il Laboratorio di Sintesi di 3° anno devi avere superato tutti gli insegnamenti di 1° anno (corsi+Lab) e i Laboratori di 2° anno.

### OFFERTA LABORATORI A SCELTA

#### **DESIGN DELLA COMUNICAZIONE**

**DESIGN DEGLI INTERNI DESIGN DEL PRODOTTO INDUSTRIALE**

#### **DESIGN DELLA MODA**

**2° ANNO > Laboratorio di Computer Grafica** *Scelta fra tre sezioni* **> Laboratorio di Progettazione della comunicazione visiva** *Scelta fra tre sezioni*

**3° ANNO > Laboratorio di Sintesi Finale** *Scelta fra tre sezioni*

**2° ANNO > Laboratorio di Design degli interni** *Scelta fra cinque sezioni*

**2° ANNO > Laboratorio di Design del prodotto industriale** *Scelta fra cinque sezioni*

#### **2° ANNO > Laboratorio di Metaprogetto** *Scelta fra due sezioni ITA/ENG* **> Laboratorio di Progetto moda** *Scelta fra tre sezioni*

**3° ANNO > Laboratorio di Sintesi Finale** *Scelta fra cinque sezioni*

**3° ANNO > Laboratorio di Sintesi Finale** *Scelta fra cinque sezioni*

**3° ANNO > Laboratorio di Sintesi Finale Knitwear/Jewellery and Accessory/Fashion** *Scelta fra tre sezioni*

Calendario presentazioni e Programmi **Laboratori** 2° anno

### DESIGN DELLA COMUNICAZIONE

### 2° anno

### Presentazione del Piano degli studi dal 29 agosto al 7 settembre

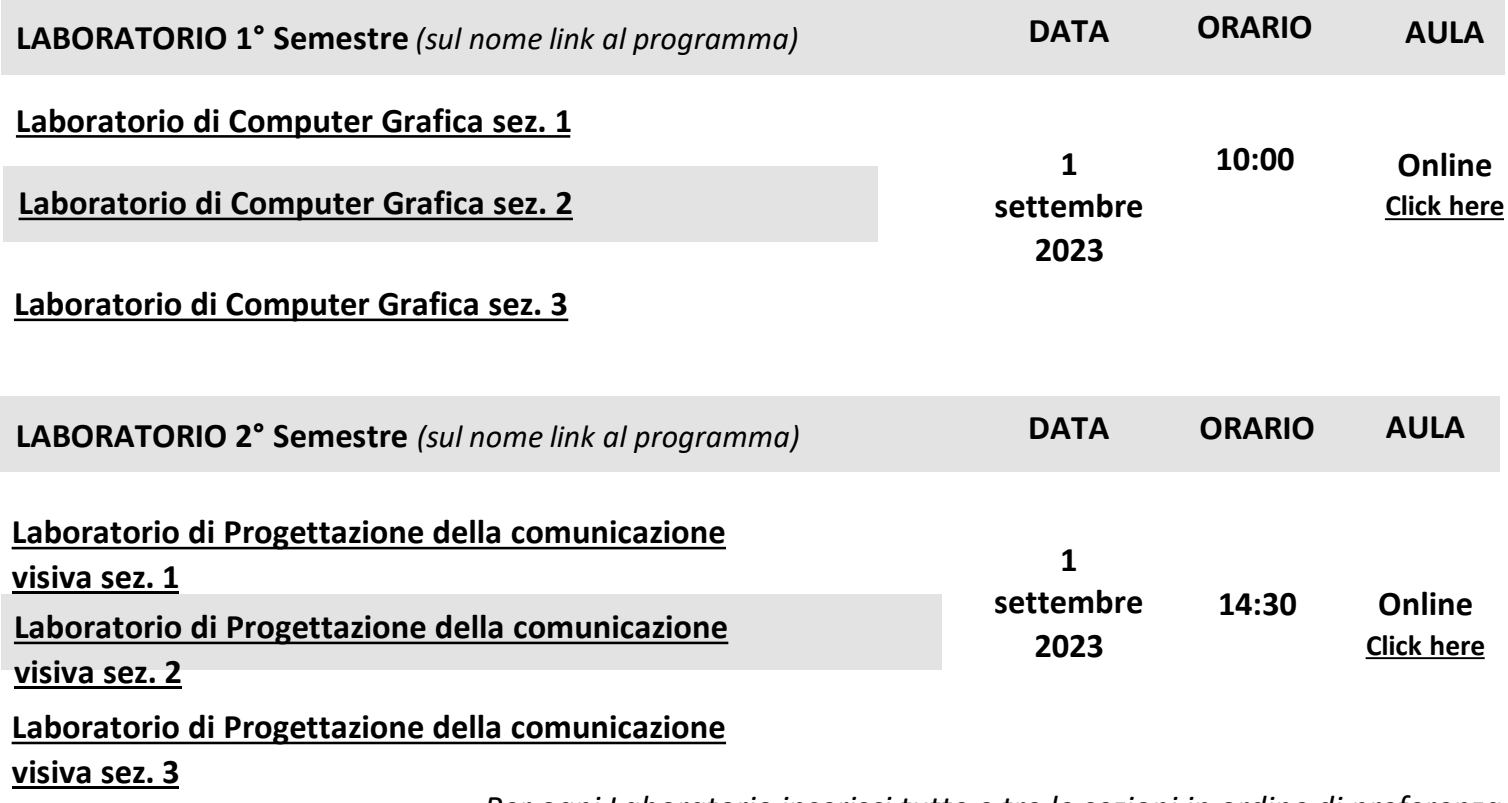

*Per ogni Laboratorio inserisci tutte e tre le sezioni in ordine di preferenza*

### DESIGN DEL PRODOTTO INDUSTRIALE 2° anno

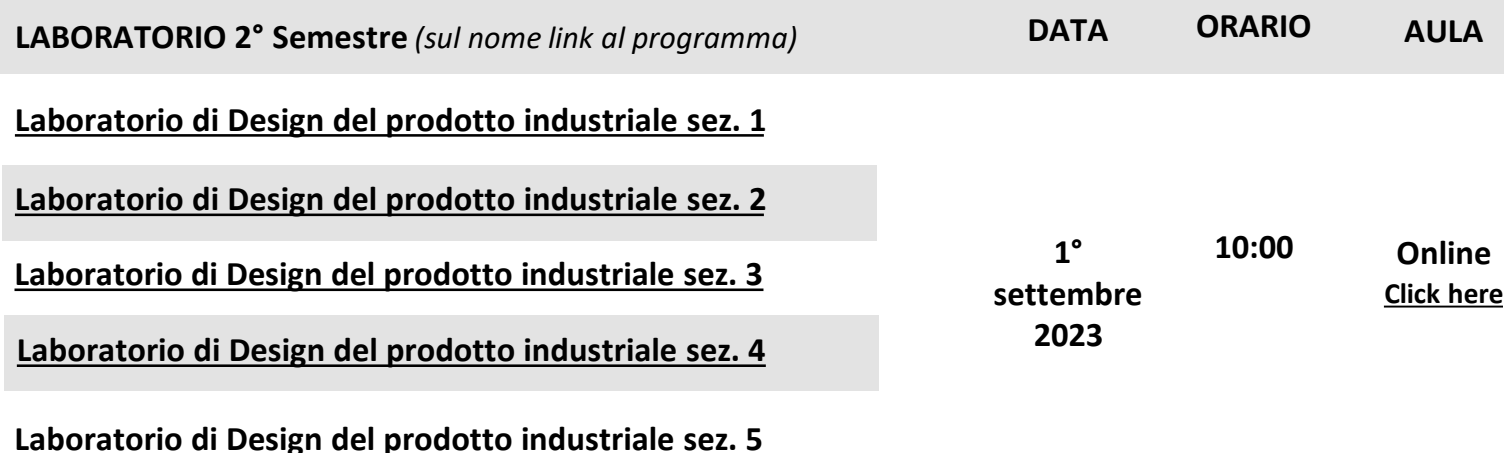

### DESIGN DEGLI INTERNI

### 2° anno

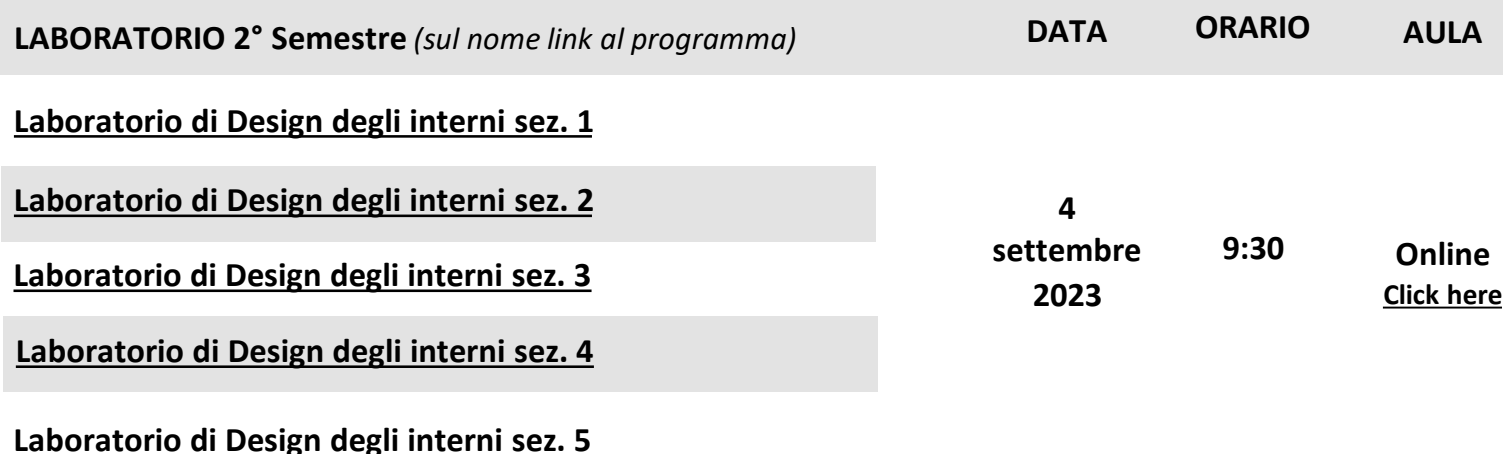

### DESIGN DELLA MODA

### 2° anno

#### Presentazione del Piano degli studi dal 29 agosto al 7 settembre

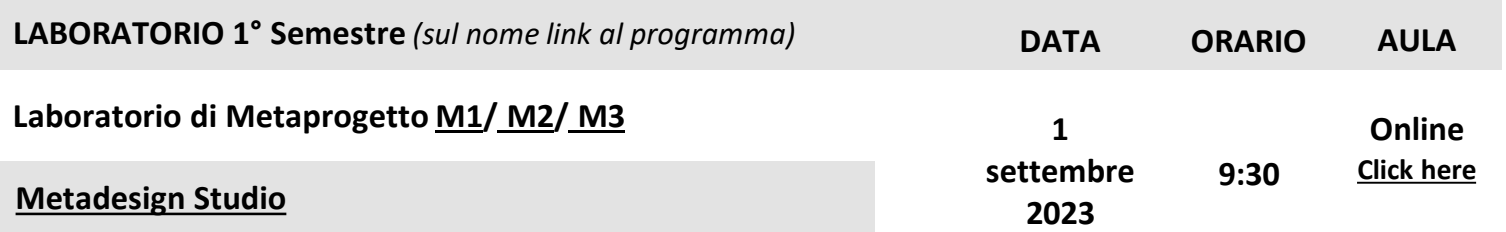

**Gli studenti delle sezioni M1, M2, M3 potranno scegliere fra il Laboratorio di Metaprogetto incardinato sulla sezione ed erogato in italiano e quello erogato in inglese. Per Metadesign Studio saranno accolte al massimo 3 opzioni.**

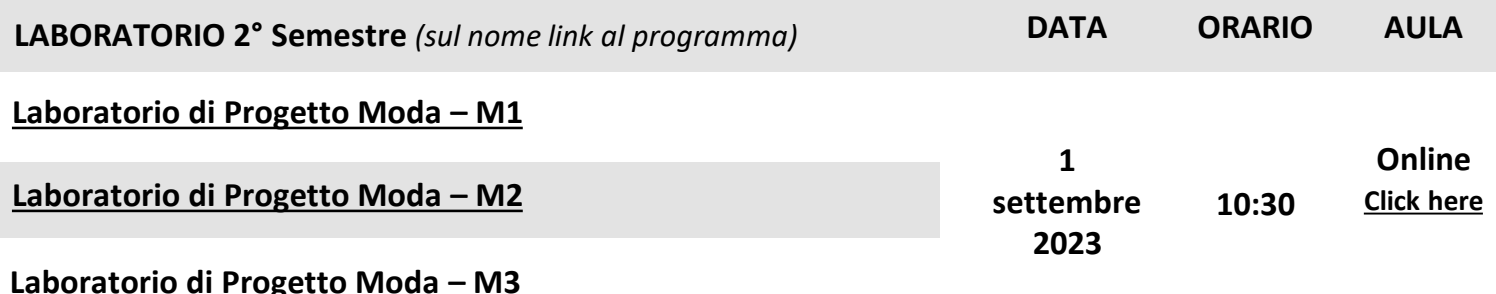

*Per ogni Laboratorio inserisci tutte e due o tre le sezioni in ordine di preferenza*

# Laboratori anno

### DESIGN DELLA COMUNICAZIONE 3° anno

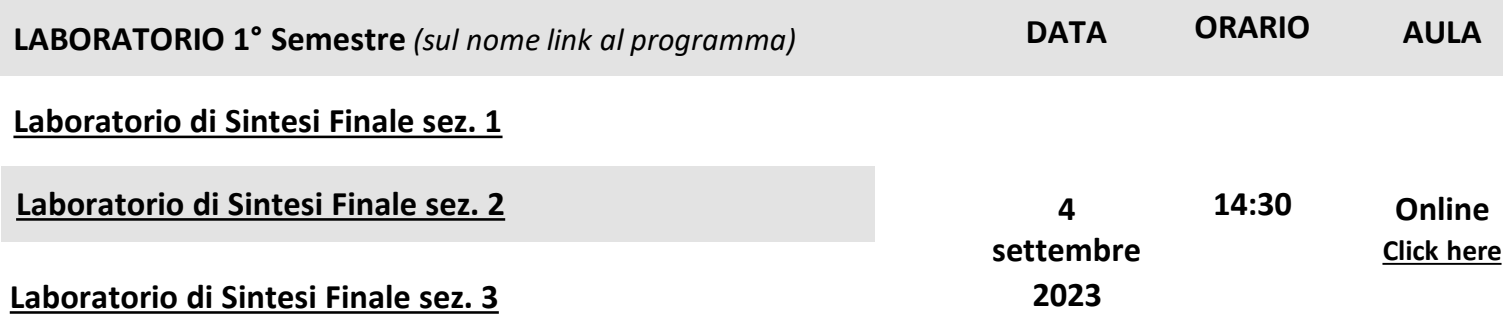

### DESIGN DEL PRODOTTO INDUSTRIALE 3° anno

#### Presentazione del Piano degli studi dal 29 agosto al 7 settembre

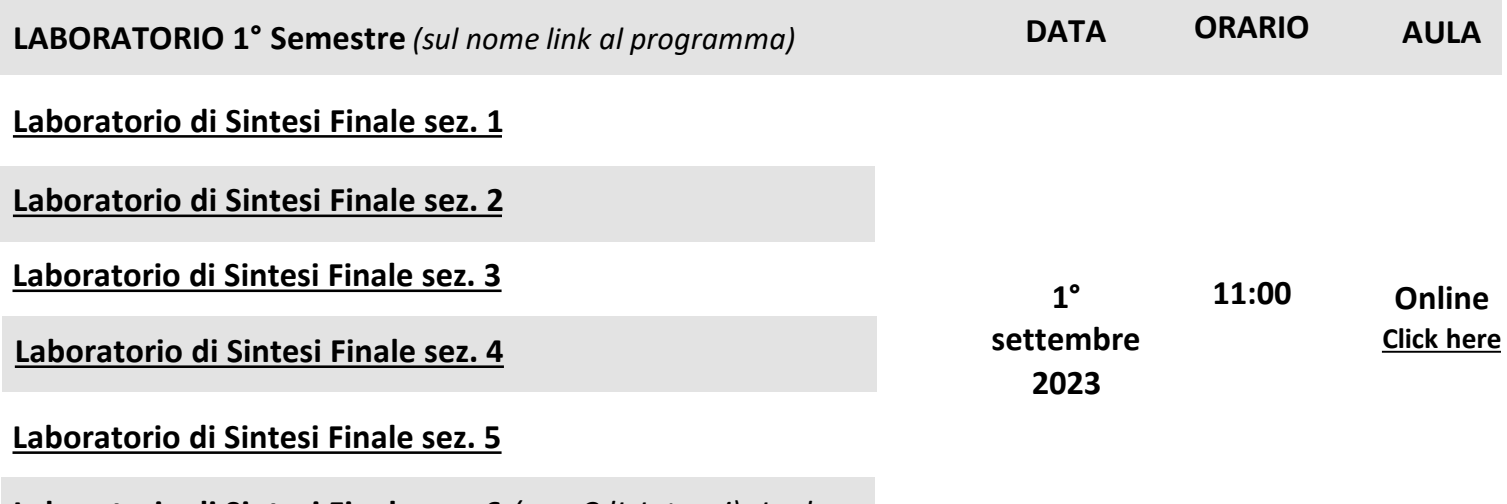

**Laboratorio di Sintesi Finale sez. 6** *(con CdL Interni) -Inglese*

### DESIGN DEGLI INTERNI

### 3° anno

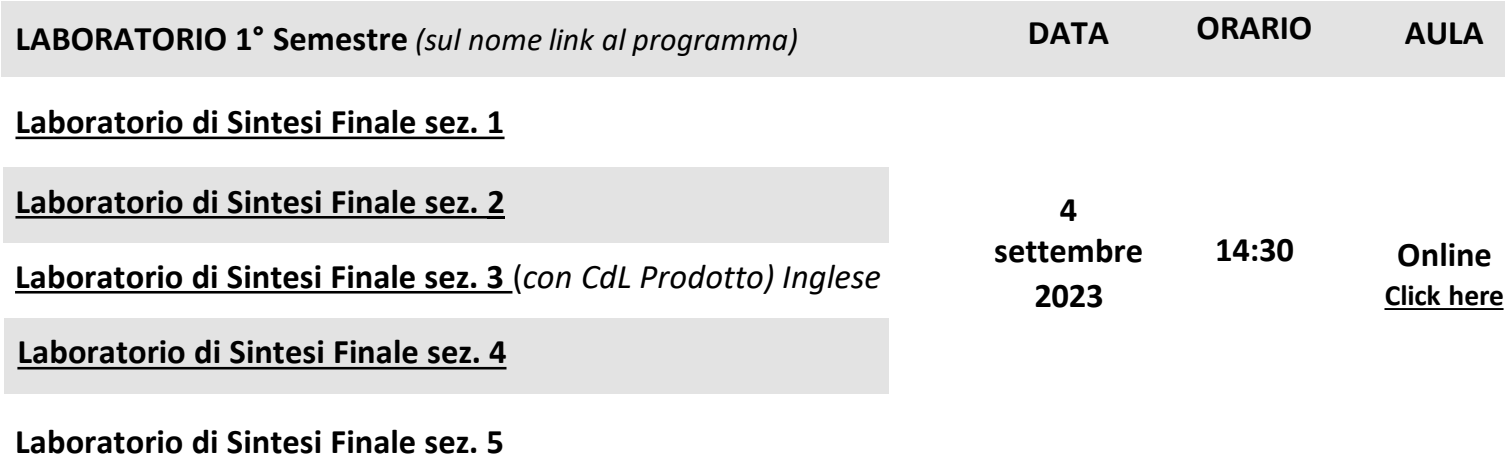

### DESIGN DELLA MODA

### 3° anno

#### Presentazione del Piano degli studi dal 29 agosto al 7 settembre

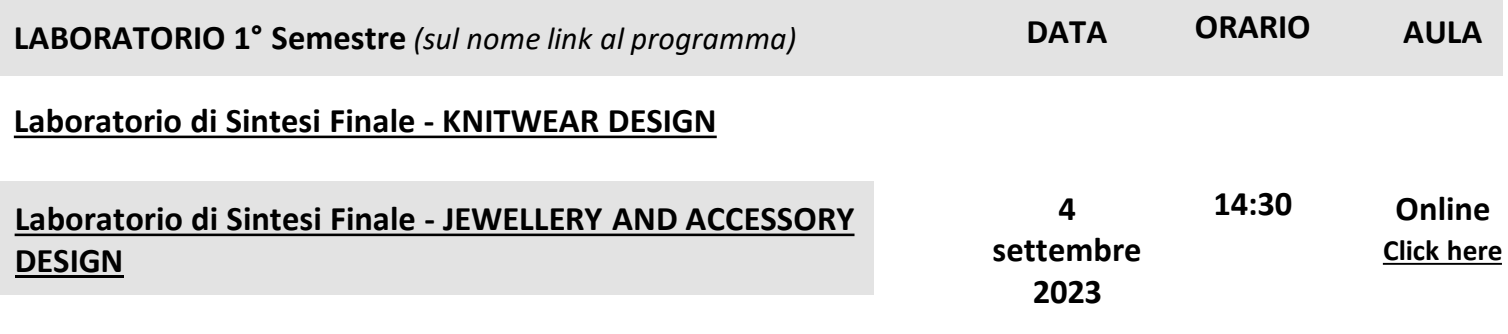

**[Laboratorio di Sintesi Finale -](https://www11.ceda.polimi.it/schedaincarico/schedaincarico/controller/scheda_pubblica/SchedaPublic.do?&evn_default=evento&c_classe=807548&polij_device_category=DESKTOP&__pj0=0&__pj1=9e8f1223c5f32a7ffb13ff80b300e323) FASHION DESIGN**